#### **ABSTRAK**

*Komsel (komunitas sel) adalah suatu komunitas kecil yang terdiri dari orang-orang yang ingin sama-sama saling mendukung untuk bertumbuh dalam Kristus. Pihak yang mengadakan komsel perlu melakukan perekapan data. Perekapan data yang dilakukan saat ini masih secara manual. Penerapan dengan pencatatan data secara digital diharapkan dapat memudahkan pengolahan data. Aplikasi yang telah dirancang bangun dilengkapi dengan fitur penunjang yang dapat memudahkan pengolahan data komsel. Aplikasi yang dibangun yaitu web dan mobile. Perancangan aplikasi web digunakan untuk melakukan pengolahan data. Perancangan aplikasi mobile digunakan untuk mendukung fitur penunjang. Teori yang digunakan untuk memenuhi fitur yang dibutuhkan yaitu Google Maps, Google Maps Distance Matrix, dan Firebase. Arsitektur yang dipakai pada aplikasi web dan mobile yaitu Service-Oriented Architecture (SOA). Aplikasi web dan mobile saling bertukar data melalui Firebase. Hasil yang didapat dari perubahan sistem manual menjadi digital dan penggunaan teknologi dari fitur yang telah dianalisis dapat diimplementasi sesuai requirement yang ada.*

*Kata kunci: jadwal, komunitas sel, pengolahan data*

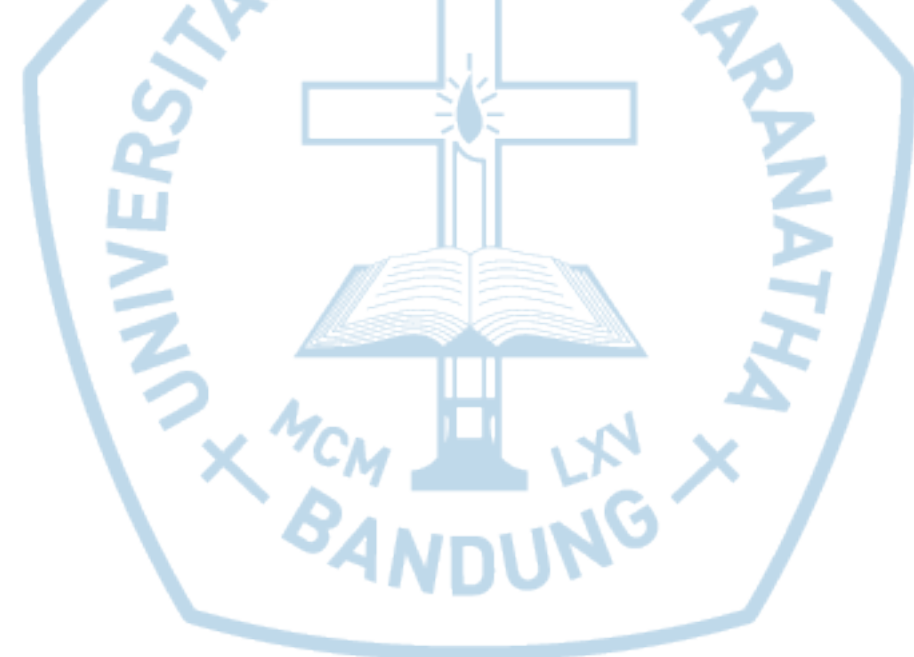

#### **ABSTRACT**

*Connect group is a small community of people who want to equally support each other to grow in Christ. People who hold the connect group needs to perform data recording. The current collecting data is still manual. Deployments with digital data logging are expected to facilitate data processing. The built-in applications are equipped with supporting features that can facilitate the processing of the connect group data. The applications are built with web and mobile. Web application design is used to perform data processing. Mobile application design is used to support supporting features. The theory used to fulfill the required features is Google Maps, Google Maps Distance Matrix, and Firebase. The architecture used in web and mobile applications is Service-Oriented Architecture (SOA). Web and mobile applications exchange data with Firebase. The results obtained from manual system changes to digital and the use of technology from the features that have been analyzed can be implemented according to the existing requirement.*

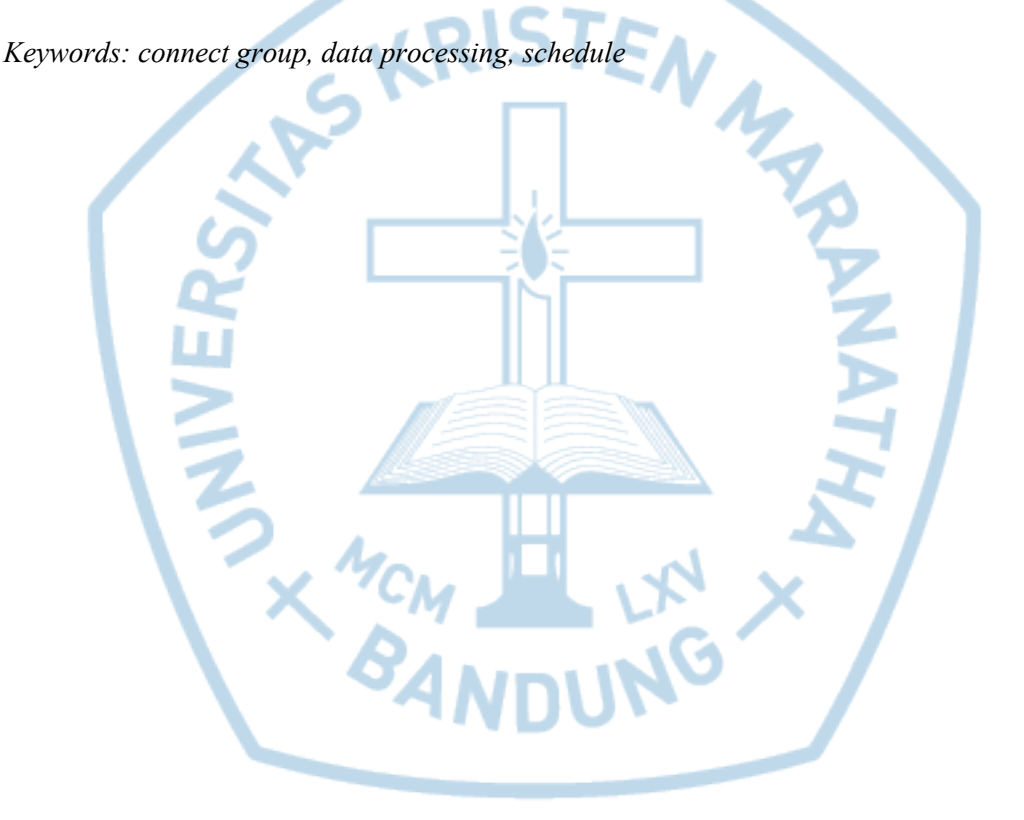

## **DAFTAR ISI**

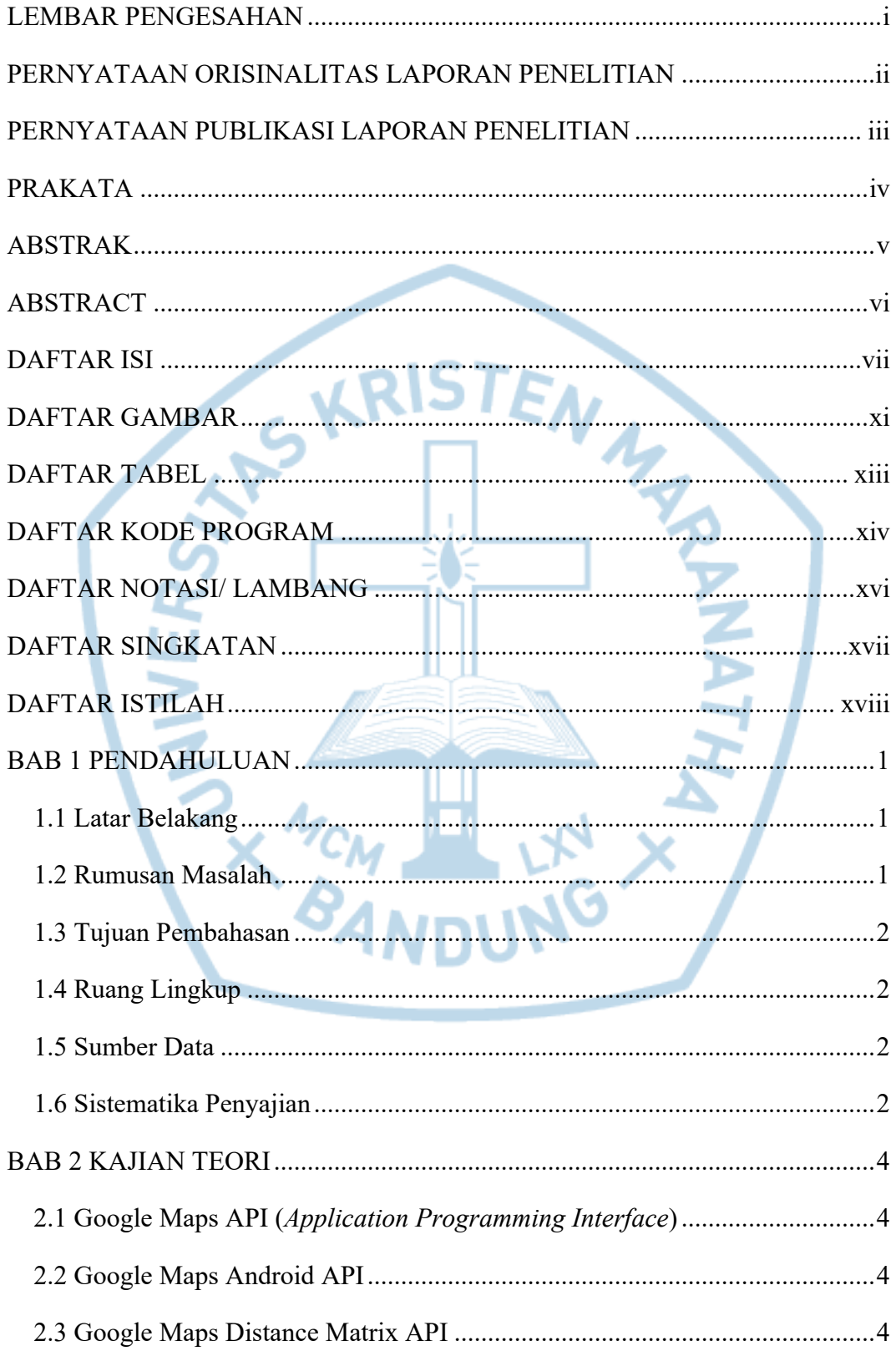

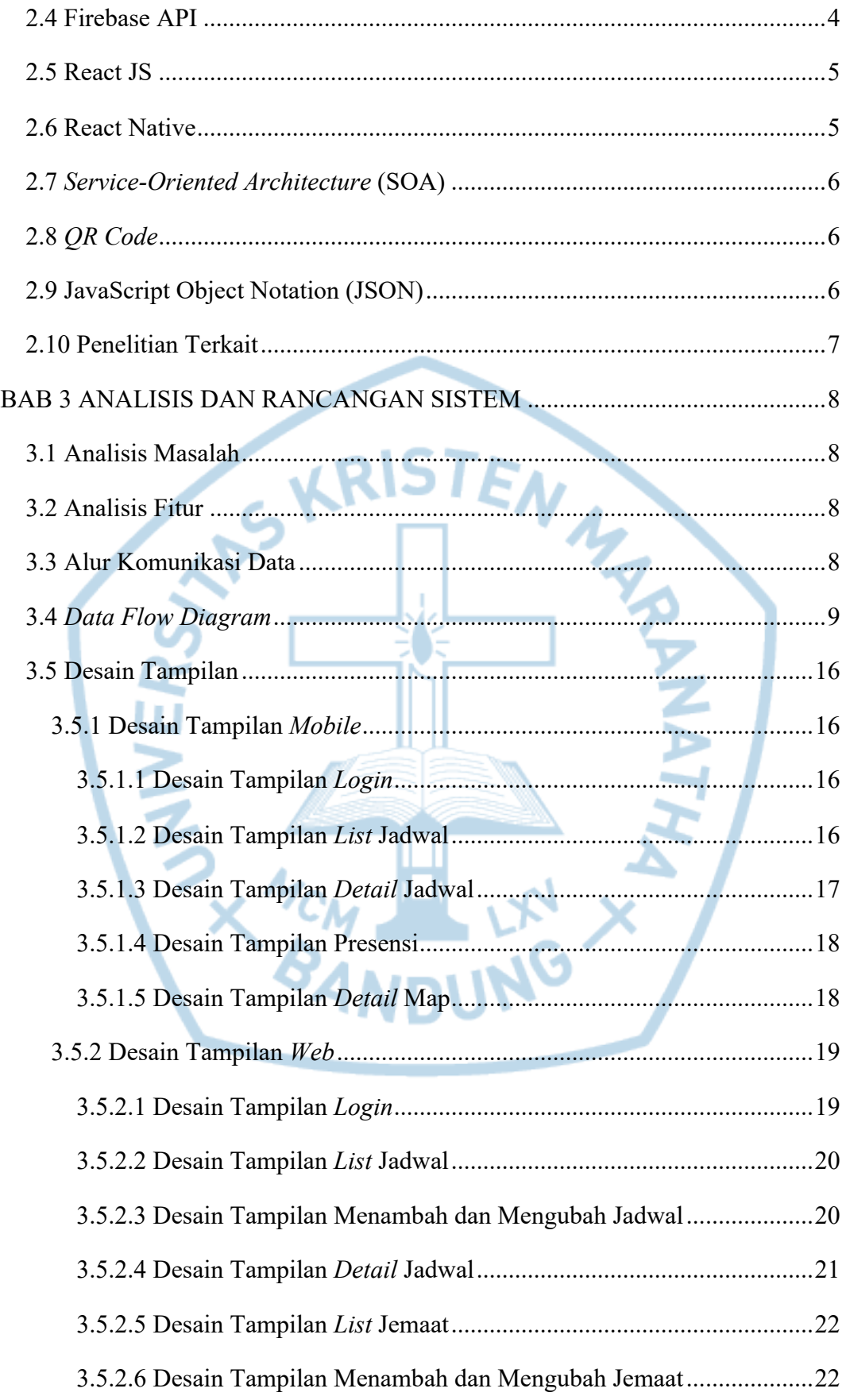

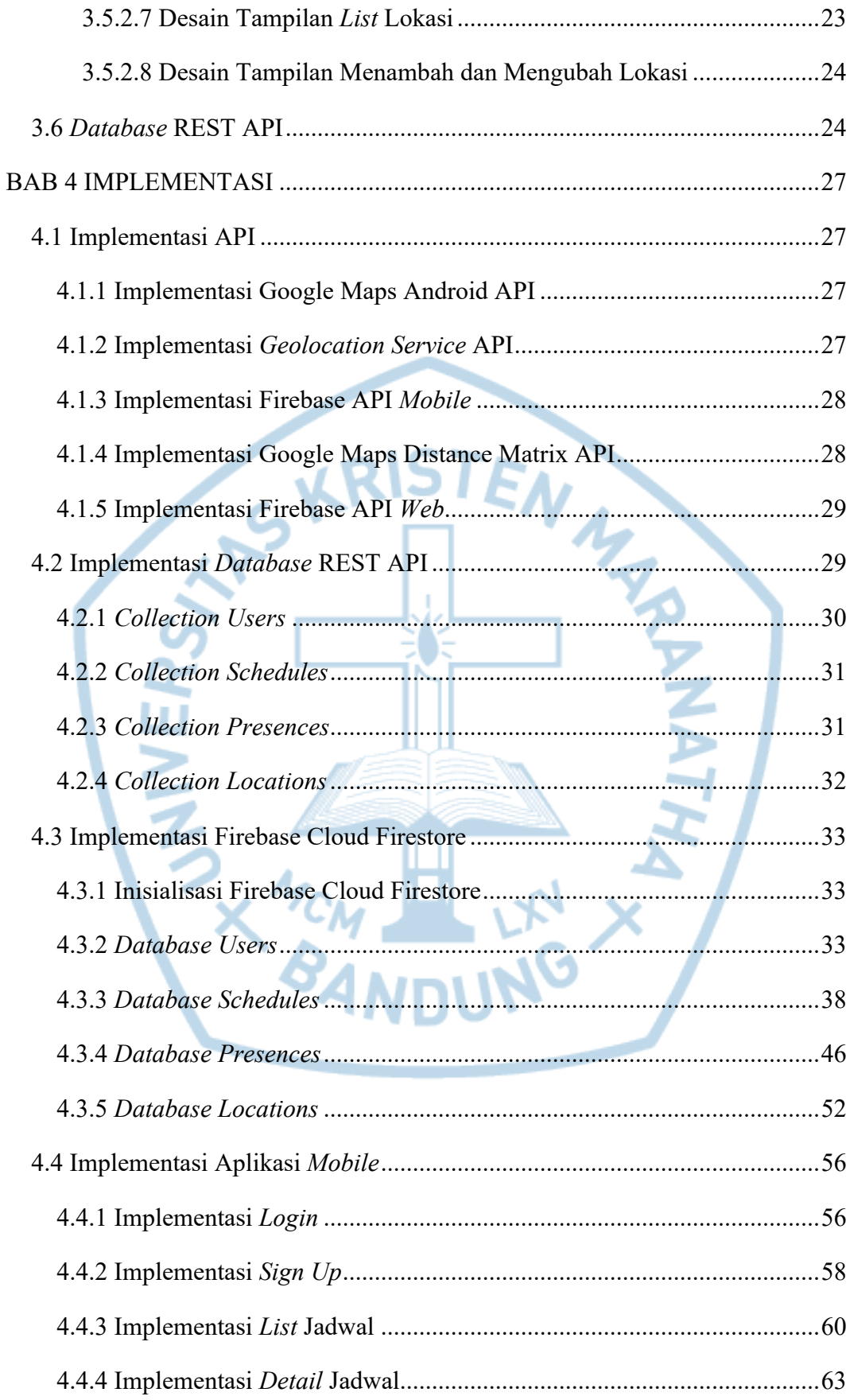

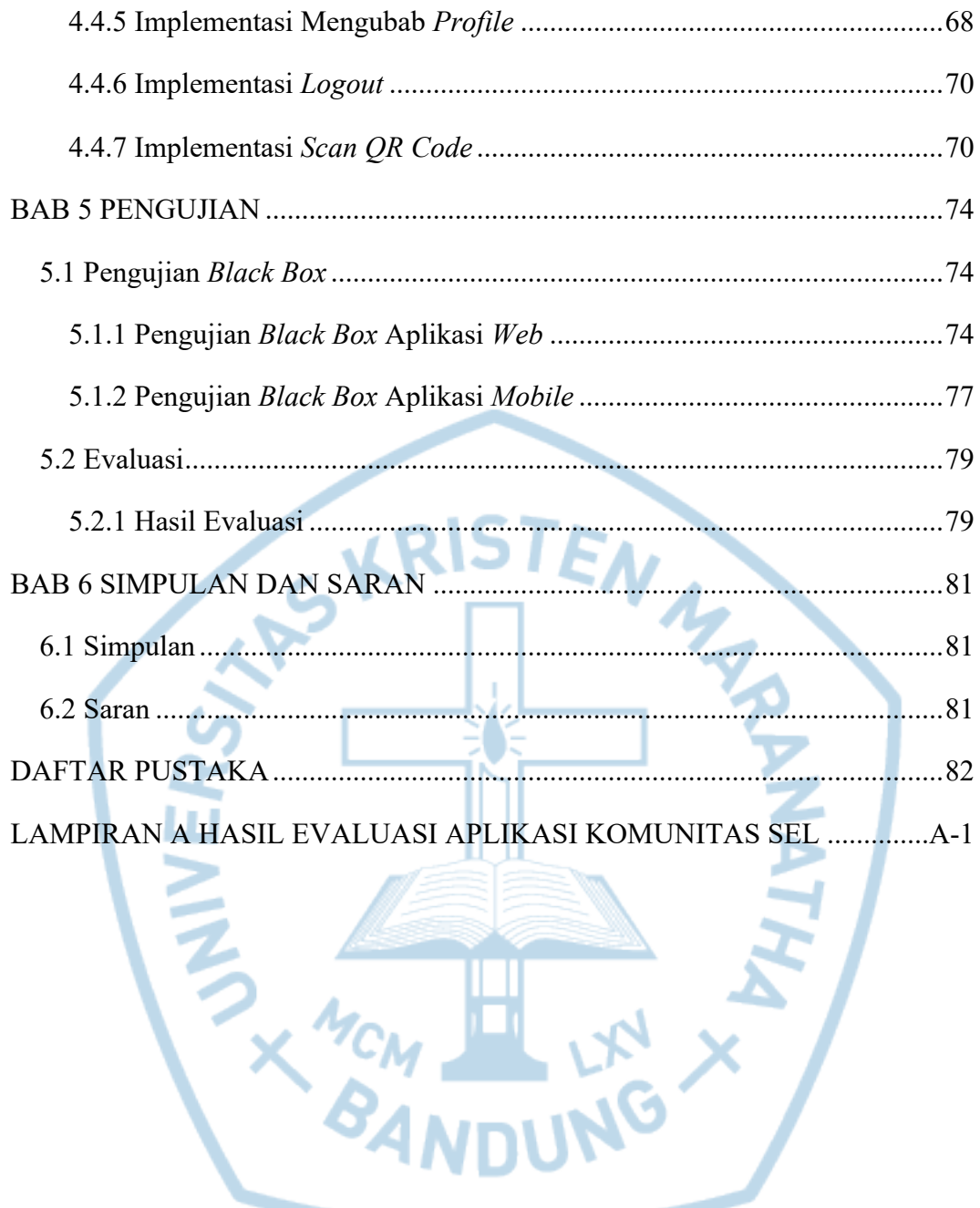

## **DAFTAR GAMBAR**

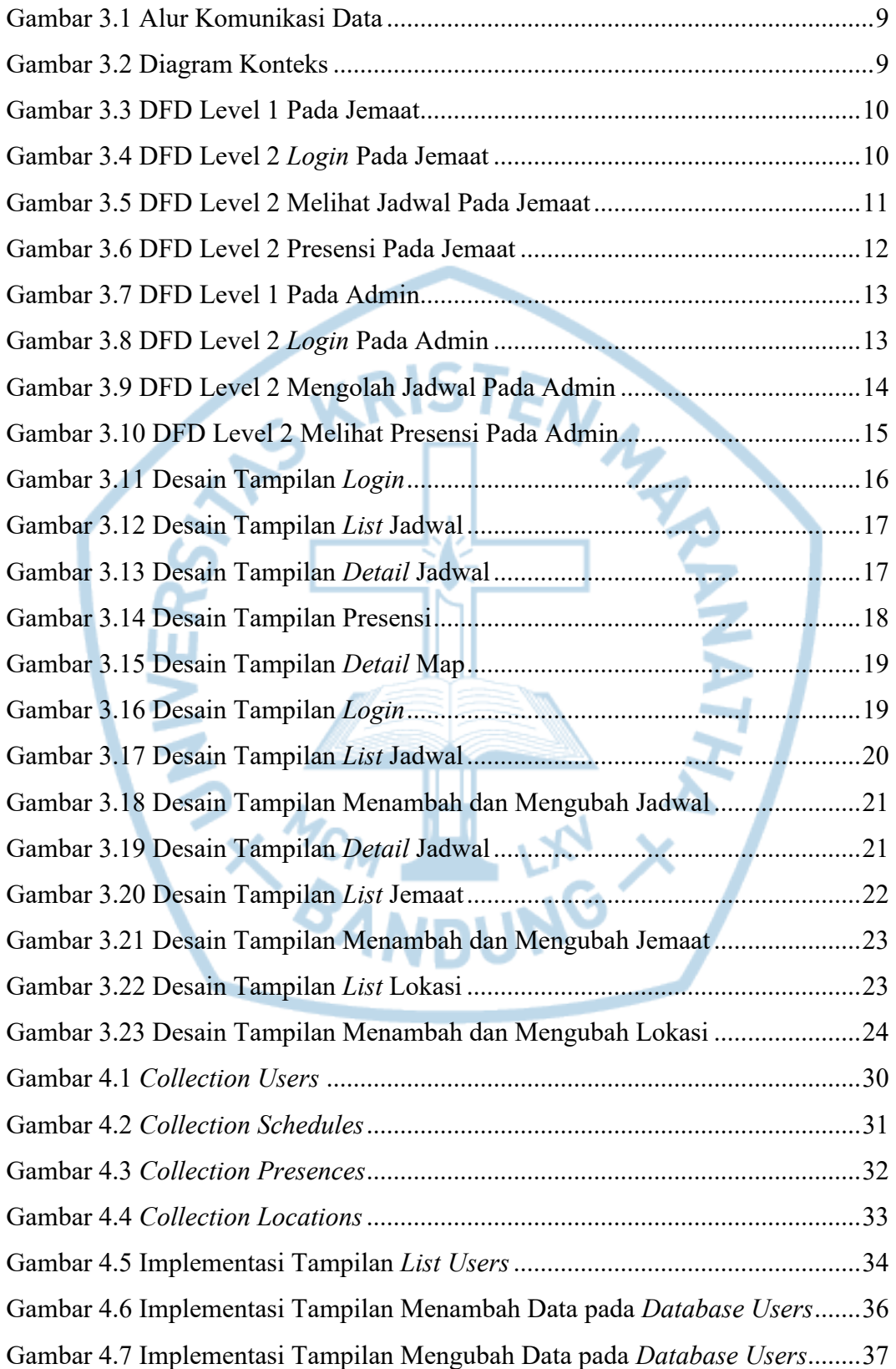

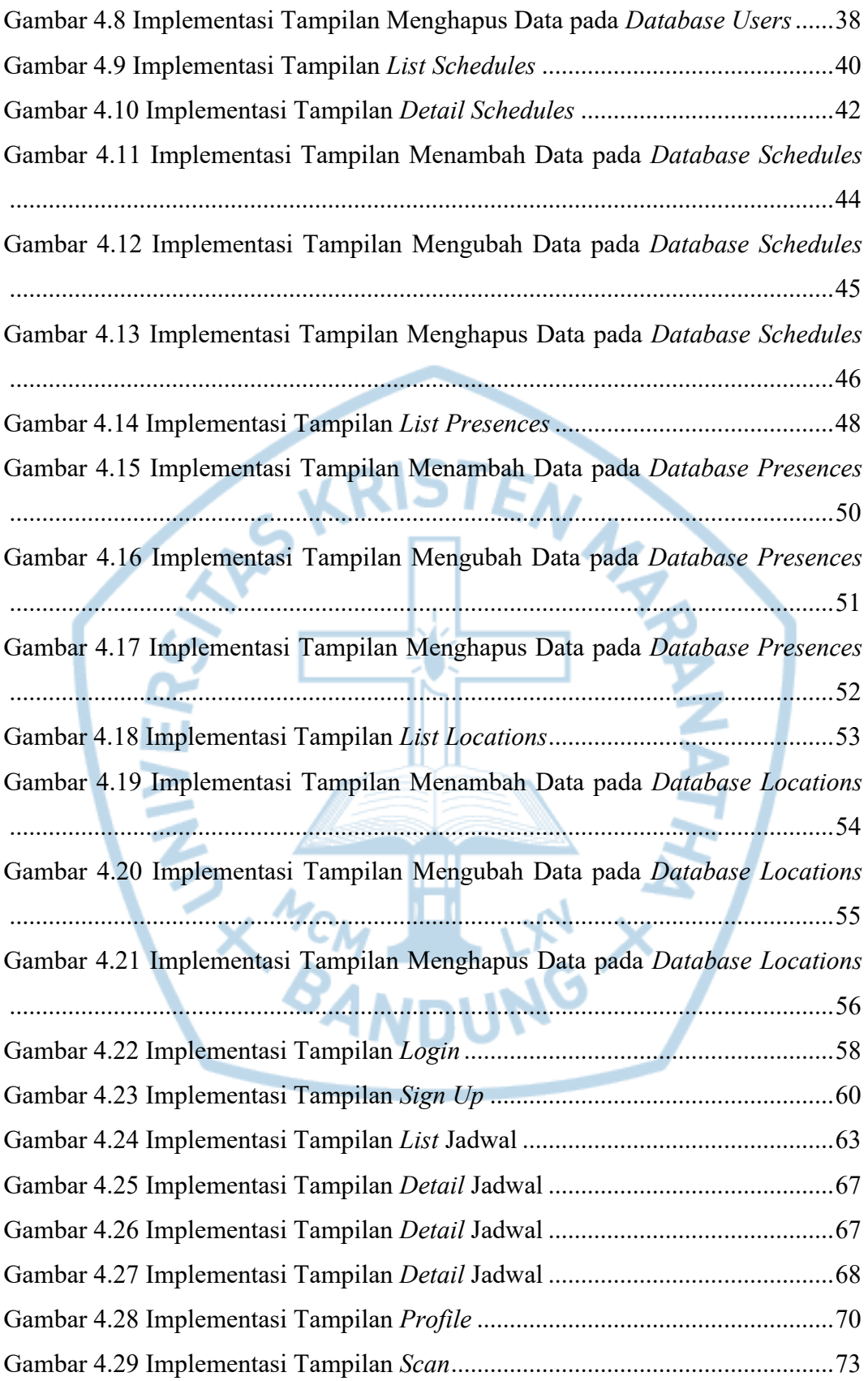

## **DAFTAR TABEL**

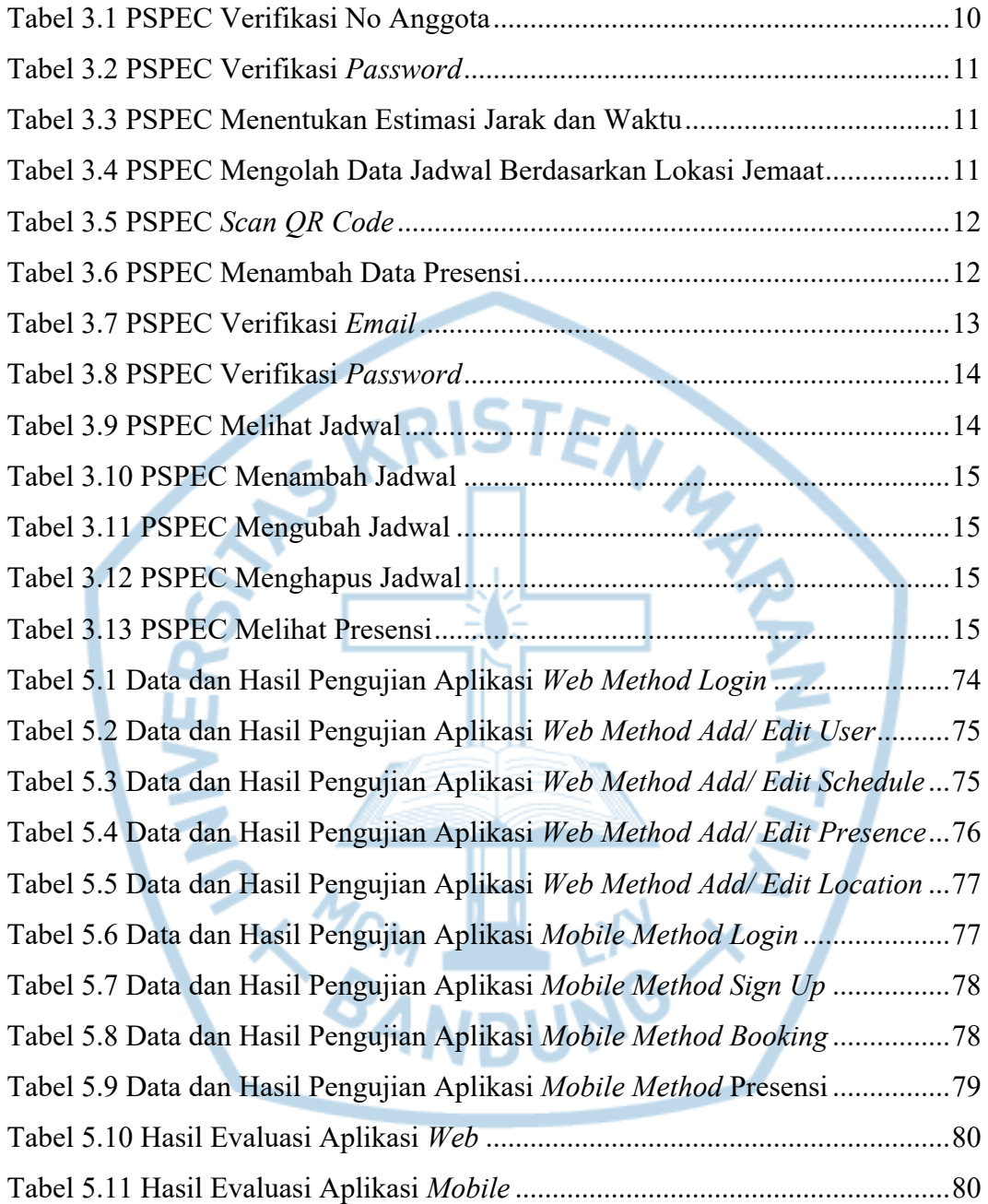

#### **DAFTAR KODE PROGRAM**

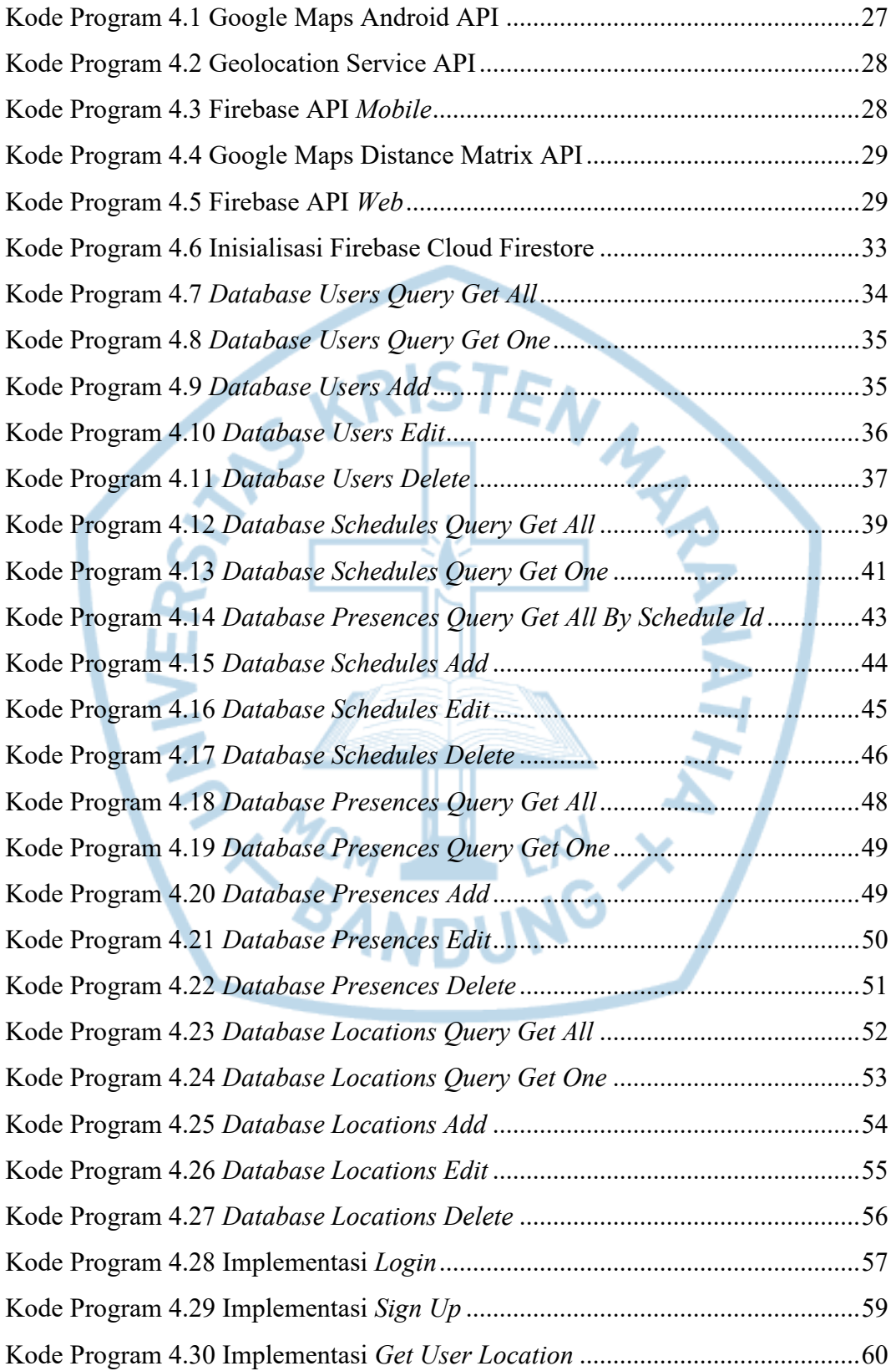

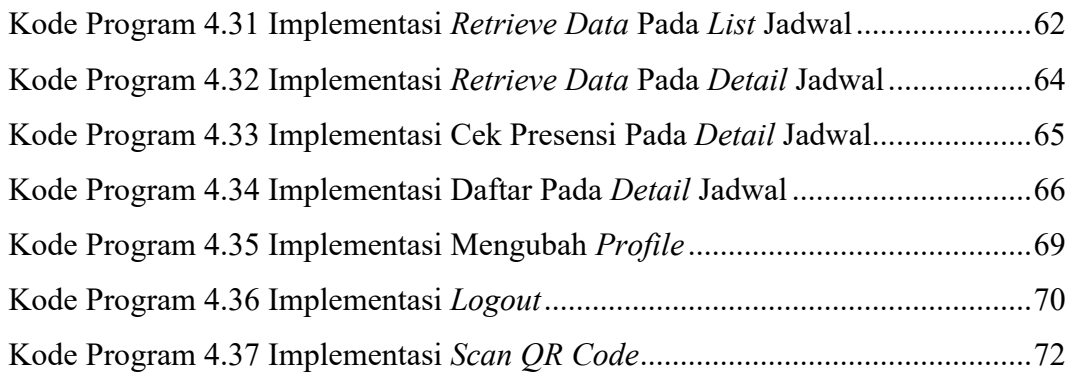

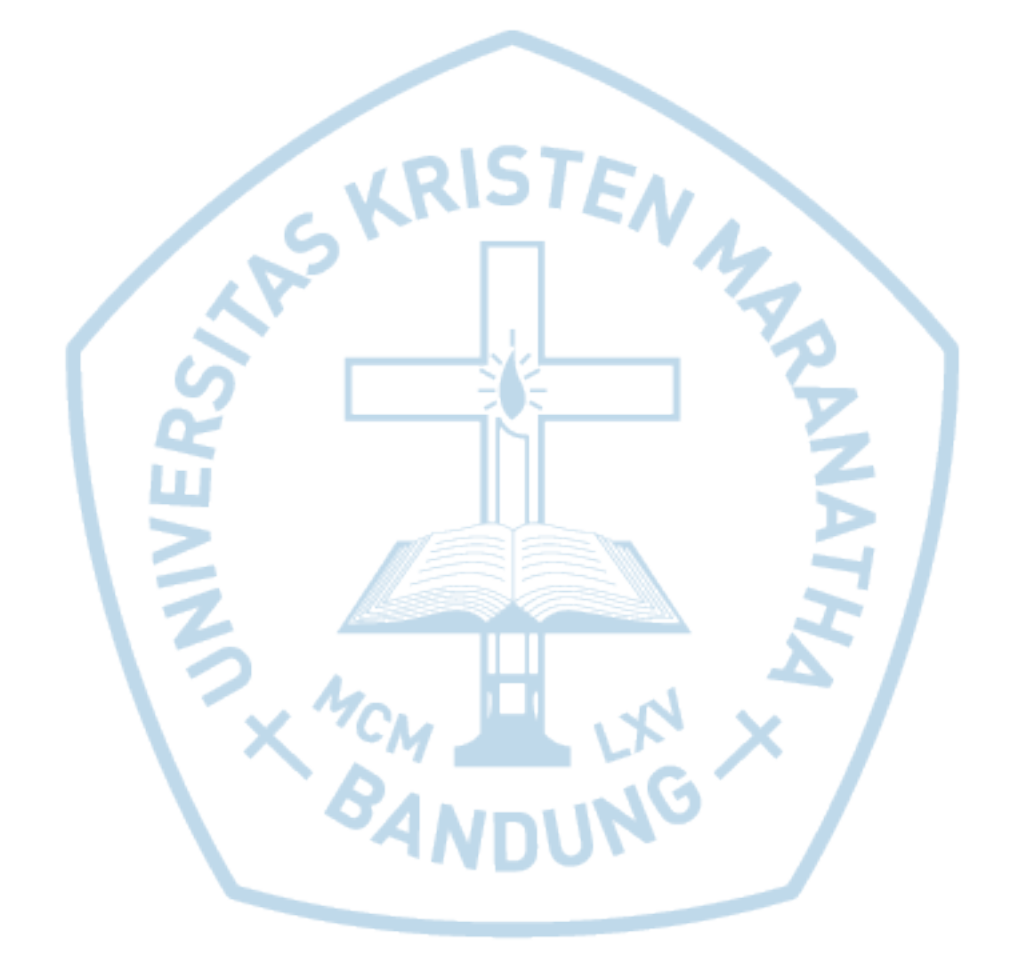

## **DAFTAR NOTASI/ LAMBANG**

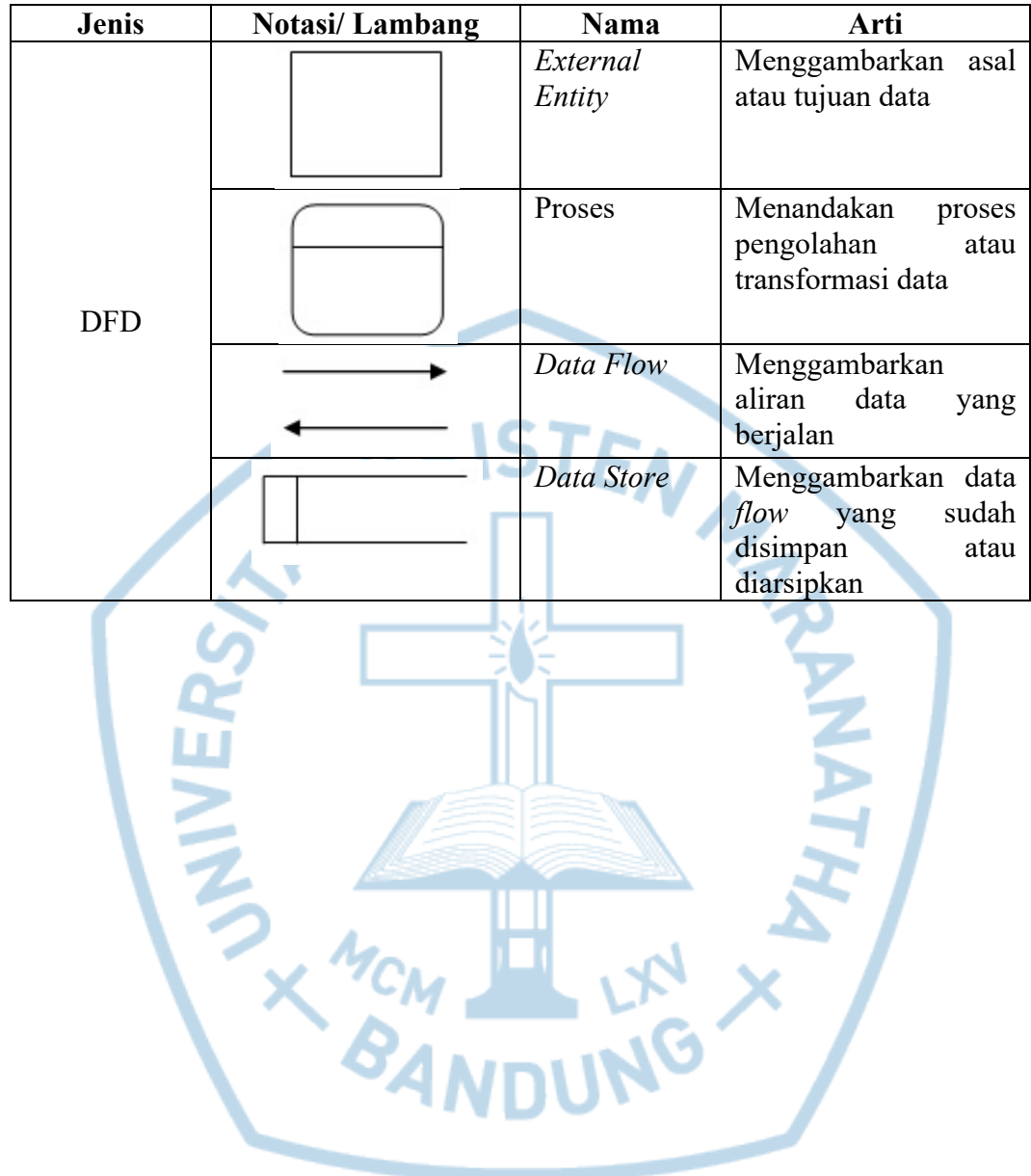

# **DAFTAR SINGKATAN**

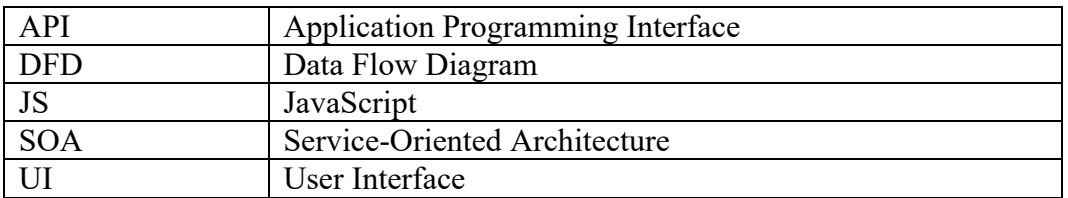

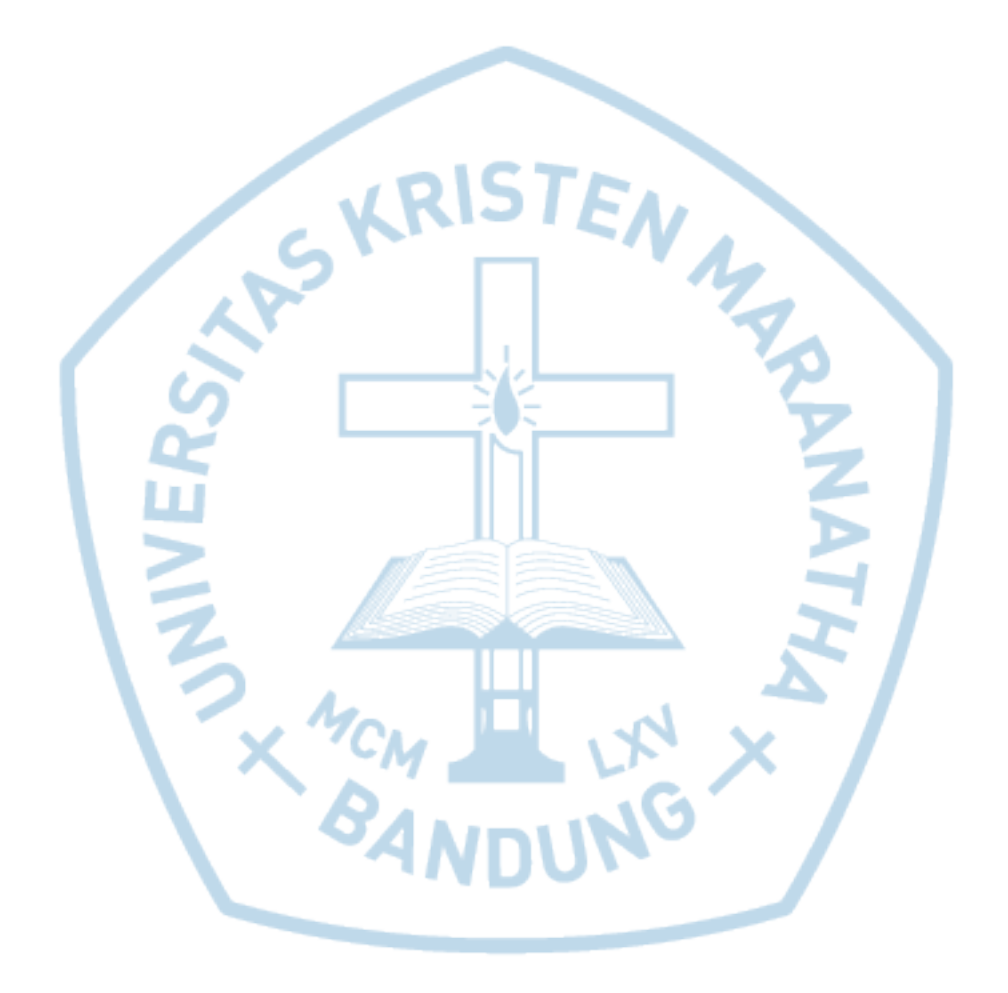

## **DAFTAR ISTILAH**

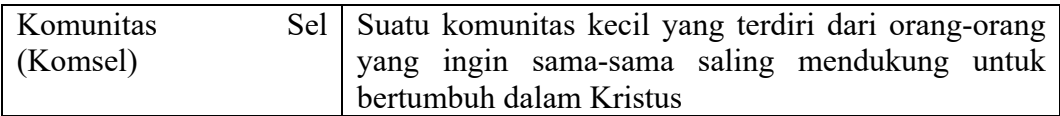

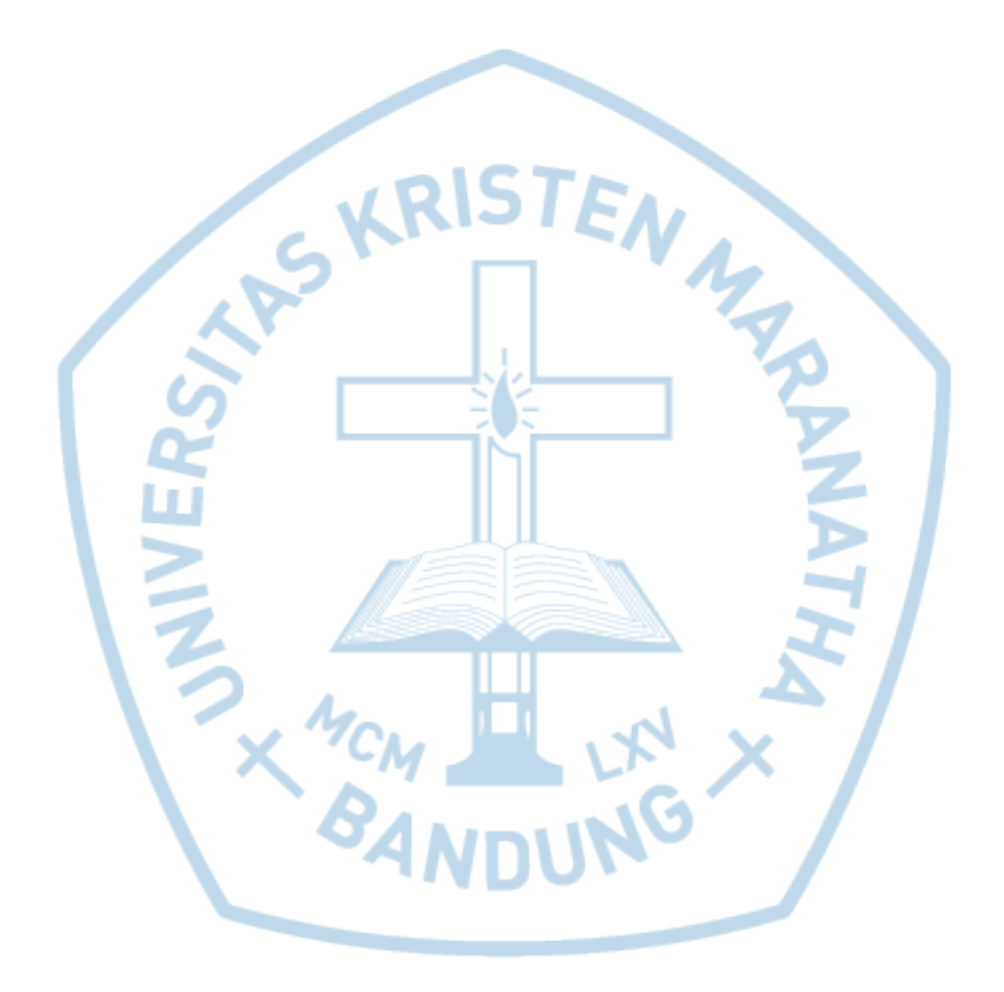